# **NDWAREWITCGSChOOL MWW.dwarf.nl**

Algemene snelheden configuraties en powersettings

 $55$   $k/s$ rotatiesnelheid ⊛ climb speed  $70$  kts ⊕

**VISUAL CIRCUIT** Normale landing

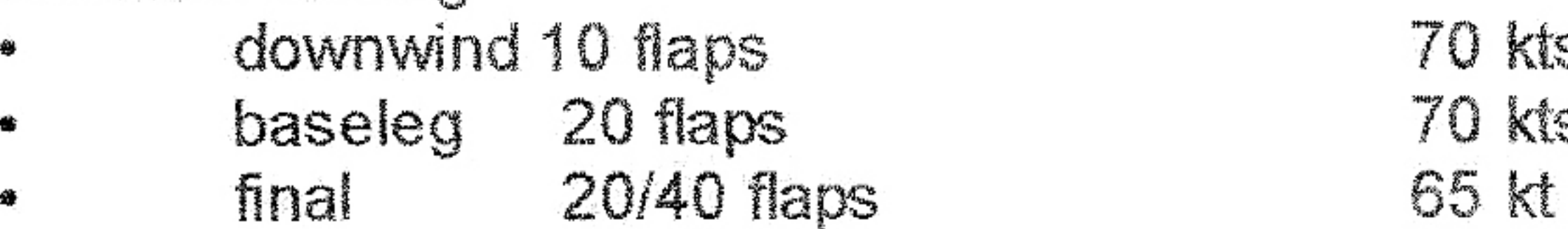

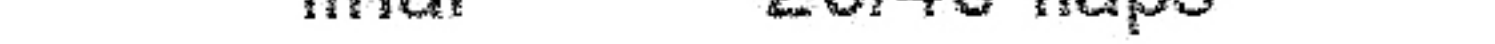

kts

kts

#### **Flapless landing**

- **70 kts** downwind 瘤 70 kts baseleg -90
- 65 kts final 蚕

#### Voorzorgslanding

- downwind 10 flaps శ
- baseleg ₩
- final ₩

### Noodlanding

glijsnelheid 參

### 60 kts

**70 kts** 

65 kts

60 kts

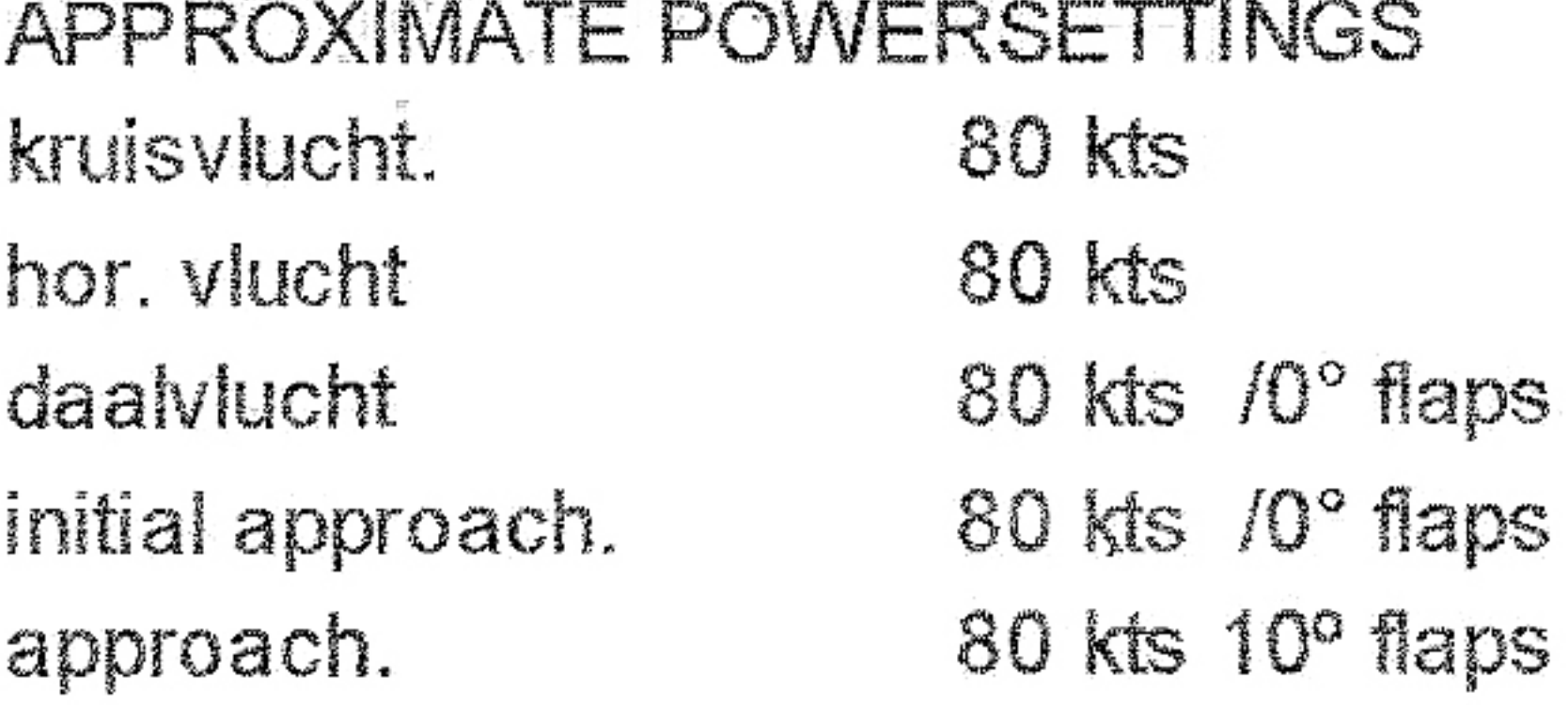

**2300 RPM 2300 RPM 1700 RPM** 2300 RPM **1700 RPM** Vol.gas

 $\epsilon_{\rm{max}}=2\pi$ 

climb power 70 kts best climb angle kts. best rate of climb .. kts

Vol Gas Vol Gas

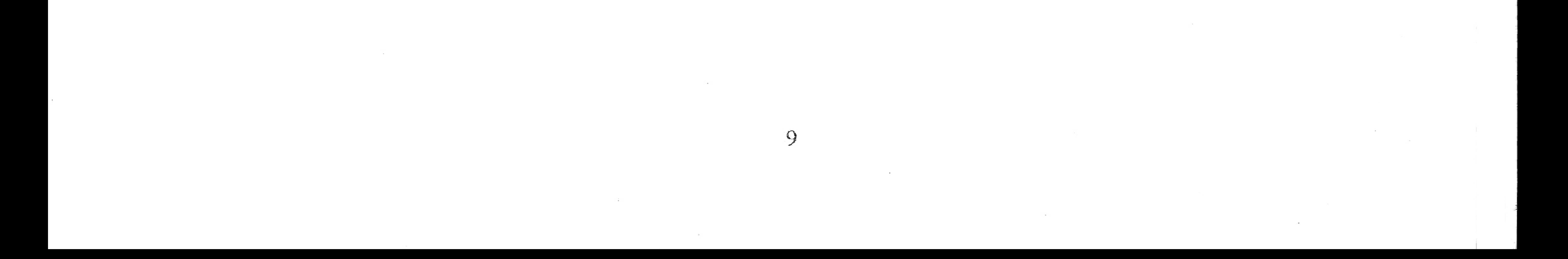

#### Oefenprogramma Cessna 150

www.dwarf.nl

**TENDWARE Miecschool** 

#### Horizontale vlucht:

- Uitkijken O
- Zet de neus in de geschatte stand.  $\circ$
- Houd de richting met voeten, geen dwarshelling.  $\circ$
- Snelheid  $80 + 2300$  RPM.  $\circ$
- Eventueel neusstand corrigeren en aftrimmen.  $\circ$
- Blijf uitkijken en controleer:  $\bullet$ 
	- hoogte / neusstand
	- snelheid / gas 一般
	- richting, geen dwarshelling (balletje in het midden)

#### Snelheidsveranderingen tijdens horizontale vlucht: 80 kts naar 60 kts

- Uitkijken  $\circ$
- Carburateur voorverwarming warm.  $\circ$
- Mengsel rijk.  $\bullet$
- Gas naar circa 1500 RPM. O
- Neus omhoog tot snelheid bijna 60 kts.  $\bullet$
- Gas bij naar circa 1900 RPM.  $\bullet$
- Aftrimmen. O
- Blijf uitkijken en controleer: O
	- hoogte / neusstand
	- snelheid / gas
- richting, geen dwarshelling (balletje in het midden)  $S$

#### Snelheidsveranderingen tijdens horizontale vlucht: 60kts naar 80 kts

- **Uitkijken** Ó
- Carburateur voorverwarming koud.  $\circ$
- Mengsel rijk.  $\circ$
- Controleer temperatuur en druk.  $\bullet$
- Rustig vol gas.  $\circ$
- Neus duwen in de stand van 80 kts  $\bullet$
- snelheid bijna 80 kts.  $\circ$
- Gas naar 2300 RPM. O
- Aftrimmen.  $\circ$
- Blijf uitkijken en controleer:  $\circ$ 
	- hoogte / neusstand
	- snelheid / gas
	- richting, geen dwarshelling (balletje in het midden)  $\mathbf{q}_i$

#### Overgang in de klim:

**Utkijken.**  $\mathbf Q$ 

 $\bullet$ 

- Carburateur voorverwarming koud. O
- Mengsel rijk.  $\bullet$
- Controleer temperatuur en druk.  $\circ$
- De neus in de geschatte stand voor 70 kts.  $\circ$
- Rustig vol gas...  $\bullet$
- Richting met de voeten, geen dwarshelling. (rechts voeten)  $\circ$
- Eventueel neusstand corrigeren en aftrimmen.  $\bullet$ 
	- Blijf uitkijken en controleer.
		- neusstand / snelheid
		- richting, geen dwarshelling (balletje in het midden)

100 - 100 Animal State State State State ,他们的人都是不是一个人,他们的人都是不是一个人,他们的人都是不是一个人,他们的人都是不是一个人,他们的人都是不是一个人,他们的人都是不是一个人,他们的人都是不<br>第159章 我们的人,他们的人都是不是一个人,他们的人都是不是一个人,他们的人都是不是一个人,他们的人都是不是一个人,他们的人都是不是一个人,他们的人都是不是一 이 1000 PM 이 1000 PM 이 1000 PM 이 1000 PM 이 1000 PM 이 1000 PM 이 1000 PM 이 1000 PM 이 1000 PM 이 1000 PM 이 1000 PM <br>이 1000 PM 이 1000 PM 이 1000 PM 이 1000 PM 이 1000 PM 이 1000 PM 이 1000 PM 이 1000 PM 이 1000 PM 이 1000 PM 이 1000 PM 이 사이트 지수는 이 사이트 지수는 이 사이트 지수는 이 사이트 지수는 이 사이트 지수는 이 사이트 지수는 이 사이트 지수는 이 사이트 지수는 이 사이트 지수는 이 사이트 지수는 이 사이트 지수는 이 the contract of the contract of the contract of the contract of the contract of 

#### Horizontaal komen uit de klim:

- Uitkijken. o
- Vlak voor de gewenste hoogte, neus in geschatte stand.  $\circ$
- Richting met voeten, geen dwarshelling.  $\circ$
- Snelheid bijna 80 kts Circa 2300 RPM.  $\circ$
- Eventueel neusstand corrigeren en aftrimmen.  $\circ$
- Blijf uitkijken en controleer:  $\circ$ 
	- hoogte / neusstand
	- snelheid / gas
	- richting, geen dwarshelling (balletje in het midden)

<u>MDAWARTEWANTERSGNOOD</u>

www.dwarf.nl

#### Overgang in de glijvlucht:

- **Uitkijken**  $\circ$
- Carburateur voorverwarming warm.  $\circ$
- Mengsel rijk  $\circ$
- Controleer temperatuur en druk.  $\circ$
- Rustig gas dicht.  $\circ$
- Neus ophouden tot snelheid bijna 60 kts.  $\circ$
- Neus in de geschatte stand. (bijna zelfde als in horizontale vlucht 80 kts)  $\circ$
- Eventueel neusstand corrigeren en aftrimmen.  $\circ$
- Blijf uitkijken en controleer:  $\circ$ 
	- neusstand / snelheid
	- richting, geen dwarshelling (balletje in het midden)

#### Doorblazen van de motor:

- **Uitkijken**  $\circ$
- Carburateur voorverwarming koud.  $\circ$
- Rustig vol gas.  $\mathbf{C}$
- Laat de neus opkomen en houd richting met voeten, geen dwarshelling, balletje in het  $\circ$ midden.
- Houd snelheld op 60 kts.  $\Omega$
- Zodra vol gas-, neus even in klim-stand houden, daarna neus weer rustig bijdrukken in de glij- $\Omega$ stand en gas rustig weer dicht.
- Controleer richting en dwarshelling, balletje in het midden.  $\circ$

#### Horizontaal komen uit de glijvlucht:

- **Uitkijken**  $\Omega$
- 100 ft. voor de gewenste hoogte rustig gas bij naar circa 2300 RPM.  $\circ$
- Gelijktijdig met de duim de carburateur voorverwarming koud.  $\circ$
- Neusstand voor de glijvlucht nog even vasthouden terwijl de snelheid oploopt naar 80 kts.  $\circ$
- Vlak voor de gewenste hoogte neus in de geschatte stand voor horizontale vlucht. O
- Eventueel neusstand corrigeren en aftrimmen.  $\circ$
- Blijf uitkijken en controleer:  $\circ$ 
	- hoogte / neusstand
	- snelheid / gas
	- richting, geen dwarshelling (balletje in het midden)

#### Overgang in de daalvlucht:

- **Uitkliken**  $\circ$
- Carburateur voorverwarming warm, mengsel rijk.  $\circ$
- Rustig gas naar 1700 RPM en gelijktijdig neus in geschatte stand voor 80 kts. O
- Richting met voeten, geen dwarshelling. O
- Blijf uitkijken en controleer:  $\circ$ 
	- neusstand / snelheid
	-

richting, geen dwarshelling (balletje in het midden)

# **DAVARFAMIRESCROP**

www.dwarf.nl

#### Horizontaal komen uit de daalvlucht:

- **Uitkriken**  $\circ$
- 50 ft. voor gewenste hoogte rustig gas bij naar circa 2300 RPM.  $\circ$
- Gelijktijdig met de duim de carburateur voorverwarming koud.  $\bullet$
- Vlak voor gewenste hoogte neus in de geschatte stand voor horizontale vlucht.  $\circ$
- Blijf uitkijken en controleer: O
	- hoogte/ neusstand
	- snelheid / gas
	- richting, geen dwarshelling (balletje in het midden)

#### Normale bocht:

- Uitkijken O
- Rol 30° helling aan, voeten mee. ۰
- Blijf uitkijken en controleer:  $\circ$ 
	- helling constant (balletje in het midden)
	- hoogte / neusstand
- Rol uit in de gewenste richting, voeten mee.  $\circ$

#### **Klimmende bocht:**

- **Uitkijken**  $\circ$
- Rol maximaal 15 helling aan, voeten mee.  $\circ$
- Blijf uitkijken en controleer:  $\circ$ 
	- helling constant (balletje in het midden)
	- snelheid / neusstand
- Rol uit in de gewenste richting, voeten mee.  $\circ$

#### Glijdende / dalende bocht:

- Uitkijken O
- Rol maximaal 30• helling aan, voeten mee.  $\bullet$
- Blijf uitkijken en controleer:  $\bullet$ 
	- helling constant (balletje in het midden)
	- snelheid / neusstand
- Rol uit in de gewenste richting, voeten mee.  $\circ$

#### Steile bocht:

O

 $\circ$ 

 $\sigma$ 

**Uitkijken** 

- Rol 45• helling aan, voeten mee. O
- Bij het passeren van 30 helling, rustig 150 RPM erbij.  $\circ$
- Blijf uitkijken en controleer:  $\bullet$ 
	- helling constant (balletje in het midden)
	- hoogte / neusstand
	- snelheid 80 kts.
- Rol uit in de gewenste richting, voeten mee.  $\circ$
- Gelijktijdig rustig gas terug naar circa 2300 RPM.  $\circ$ 
	- Eventueel neusstand corrigeren.
		- Blijf uitkijken en controleer:
			- hoogte / neusstand
			- snelheid / gas
			- richting, geen dwarshelling (balletje in het midden)

1000 - 1000 - 1000 - 1000 - 1000 - 1000 - 1000 - 1000 - 1000 - 1000 - 1000 - 1000 - 1000 - 1000 - 1000 - 1000<br>1000 - 1000 - 1000 - 1000 - 1000 - 1000 - 1000 - 1000 - 1000 - 1000 - 1000 - 1000 - 1000 - 1000 - 1000 - 1000 이 사이트 지역 사이트 지역 사이트 지역 사이트 프로그램을 제공하고 있다. 이 사이트 프로그램을 제공하고 있다.<br>이 사이트 프로그램은 2016년 1월 12일 - 대한민국의 대한민국의 대한민국의 대한민국의 대한민국의 대한민국의 대한민국의 대한민국의 대한민국의 대한민국의 대한민국의 대한민국의 대한민국의 대한민국의 1000 - 1250 - 1250 - 1250 - 1250 - 1250 - 1250 - 1250 - 1250 - 1250 - 1250 - 1250 - 1250 - 1250 - 1250 - 1250 

#### NDAWARTHAWRETCHOLOGY www.dwarf.nl

#### Voor de overtrek

- **Binnen in de cockpit**  $\bullet$
- **AMSTKIR**  $\Omega$
- Aftrimmen  $\circ$
- Mengsel rijk  $\circ$
- Spuitpomp vast  $\bullet$
- Tanks voldoende inhoud en beide geselecteerd  $\circ$
- Klappen op  $\circ$
- Instrumenten  $\mathbf O$
- Riemen en losse voorwerpen  $\circ$

#### **Buiten de cockpit**  $\mathbf O$

- **APOS**  $\mathbf{C}$
- Altitude  $>$  2000' O
- Position  $\bullet$
- Orientation 0
- Sky clear. O

#### Ingaan en herstel van overtrek:

- Na uitrollen bocht carburateur voorverwarming warm.  $\bullet$
- Gas dicht.  $\Omega$
- Handhaaf hoogte. 0
- Houd richting met voeten, geen helling. O
- Bij zelfherstel neusstand in de glij-stand plaatsen, vol gas en carburateur voorverwarming O koud.
- Eventueel wegvallen van vleugel opvangen met tegenvoeten (NIET MET ROLROERENI)  $\mathbf C$ Als snelheid oploopt, terugklimmen naar uitgangshoogte.

#### After stall check:

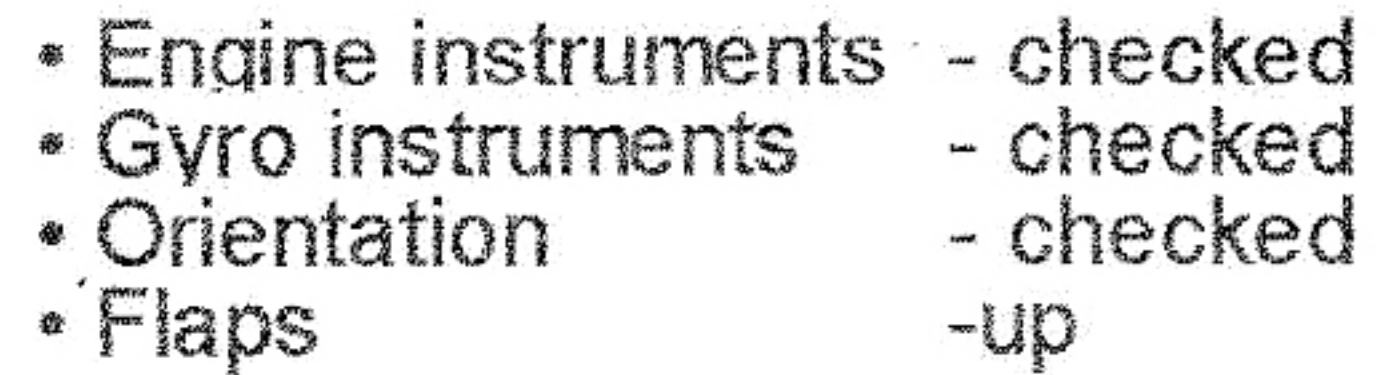

#### Nadering tot overtrek (naderingsconfiguratie):

- Inside Inspection.  $\circ$
- Outside inspection.  $\circ$

#### Ingaan en herstel van overtrek:

- Selecteer flaps 20° O
- Carburateur voorverwarming warm.  $\bullet$
- Gas 1300 RPM. C
- Handhaaf hoogte.  $\bullet$
- Houd richting met voeten, geen helling.  $\bullet$
- Bij bottom of white arc, stalt wanring or buffet' vol gas en carburateur voorverwarming koud. o  $\circ$ Handhaaf hoogte en richting.
- Eventueel wegvallen van vleugel (wingdip) opvangen met tegenvoeten  $\mathbb{C}$ (NIET MET ROLROERENI)
	- Bij 60 kt, 10 · flaps selecteren.
	- Bij 70 kt, flaps up selecteren.
	- Als snelheid bijna 80 kts. gas 2300 RPM.
	- After stall checks.

 $\bullet$ 

the control of the control of the control  $\mathcal{A} = \{ \mathcal{A} \in \mathcal{A} \}$  . The contract of  $\mathcal{A}$  $\mathcal{M}(\mathcal{O}_{\mathbb{R}^n})$  . The set of  $\mathcal{O}_{\mathbb{R}^n}$ 

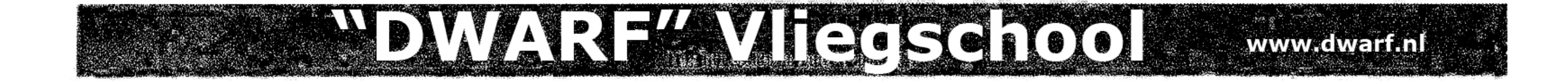

#### Nadering tot overtrek (landingsconfiguratie):

- Inside inspection.  $\bullet$
- Outside inspection.  $\circ$

#### Ingaan en herstel van overtrek:

- Selecteer full flaps.  $\circ$
- Carburateur voorverwarming warm.  $\circ$
- Gas 1300 RPM.  $\circ$
- Handhaaf hoogte.  $\circ$
- Houd richting met voeten, geen helling.  $\circ$
- Bij 'bottom of white arc, stalt wanring or buffet' vol gas en carburateur voorverwarming koud  $\circ$ en flaps naar 20°.
	- Handhaaf hoogte en richting.
	- Eventueel wegvallen van vleugel (wingdip) opvangen met tegenvoeten NIET MET ROLROEREN!)
	- Bij 60 kt, 10 flaps selecteren.
	- Bij 70 kt, flaps up selecteren. Ò.
	- Als snelheid bijna 80 kt. gas 2300 RPM.
- After stall check.  $\circ$

#### STARTEN EN LANDEN

#### Start:

O

 $\bullet$ 

 $\circ$ 

 $\circ$ 

 $\circ$ 

O

Ö

Lijn het vliegtuig op met de baanrichting. Neem een punt in de verte, check windzak. Remmen los, hakken op de grond. Geef rustig vol gas.  $\circ$ Houd de richting met voeten vast. Bij 55 kt. rustig neuswiel van de grond liften Na loskomen neus in de klimstand plaatsen. Snelheld 70 kts.

遜

After take-off check (200 ft.):

 $CKMA =$ 

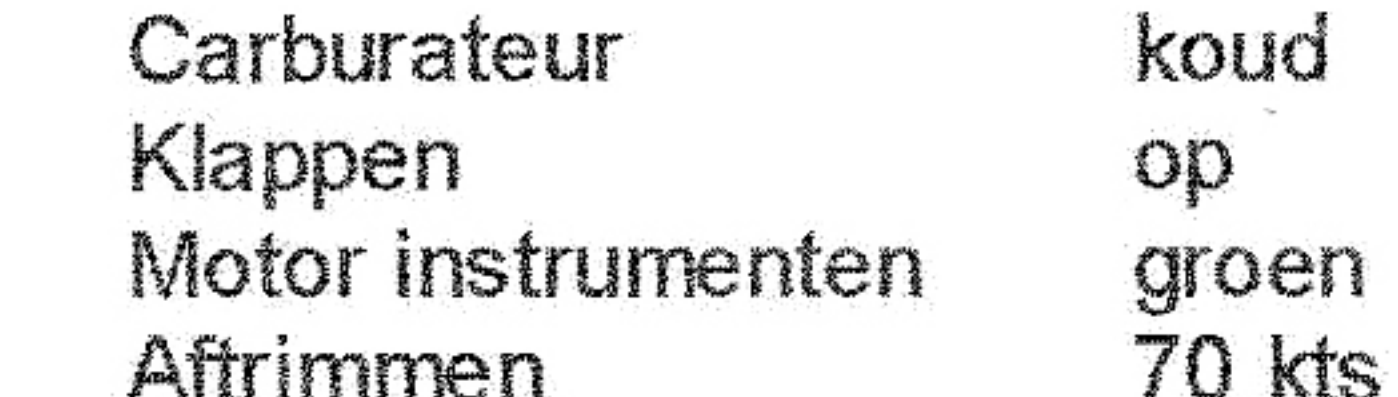

#### Circuit:

- **Uitkijken**  $\bullet$
- Klim naar circuit hoogte. (om in het circuit-gebied te blijven mag eerder naar crosswind O worden gedraaid.)
- Draal naar crosswind.  $\bullet$
- **Uitkijken**  $\circ$
- Draai naar downwind.  $\circ$
- Controleer: (HARS) O
	- Hoogte
	- Afstand tot de baan
	- Richting
	- Snelheld 70 kts.
	- Inkomend verkeer

O

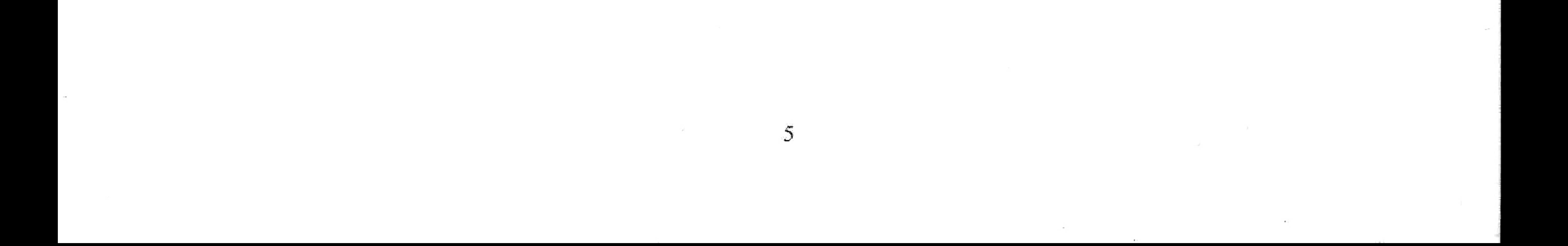

#### **ANDAVARREAMEREE SOLOOP** WWWACWEFZELL

#### Downwind checks:

- Checked • Brakes
- Mixture - Rich
- Carburetor heat - Hot
- Fuel quantity - Checked
- $10<sup>o</sup>$ • Flaps
- Snelheld 70 kts.  $\circ$
- Utkijken  $\mathbf{o}$
- Draal naar baseleg  $\mathbf{o}$
- Op het punt van dalen selecteert u 1500 RPM en 20° flaps..  $\circ$
- Selecteer neusstand voor 70 kts., aftrimmen.  $\circ$
- Uitkijken  $\circ$
- Draal naar final met een flauwe bocht (circa 20<sup>e</sup> helling).  $\circ$
- Op final full flaps, snelheid 60 kts.  $\mathbf C$
- Regel de hoogte met gas en de snelheld met de neusstand.  $\circ$

#### KLAPPEN VOOR DE LANDING NIET MEER OPHALEN

#### Touch and go:

- Vol gas.  $\circ$
- Carburateur voorverwarning koud  $\bigcirc$
- Flaps up of 10<sup>o</sup>  $\circ$
- Verder als normale start.  $\circ$

### **Flapless landing:**

- Circuit als bij normale landing.  $\circ$
- Bij downwind checks klappen op laten.  $\circ$
- Snelheid op downwind 70 kst.  $\circ$
- Snelheld op base 70 kts.  $\bullet$
- Snelheld op final 65 kts.  $\circ$
- Landing niet te veel afvangen. O

#### Glijlanding:

- Circuit als bij normale landing.  $\mathsf{O}$
- Bij downwind checks klappen op laten.  $\bullet$
- Op baseleg op hoogte blijven.  $\circ$
- Bepaal een gas-dicht punt zodat met klappen de baan gehaald kan worden. О
- Snelheid 65 kts, aftrimmen.  $\circ$
- Plan met flaps naar het begin van de baan. O

#### Voorzorgslanding:

- Circuit als bij normale landing.  $\circ$
- Op final full flaps selecteren.  $\circ$
- Snelheld 60 kt.  $\circ$
- Mik op het begin van de baan.  $\circ$
- Vlak boven de baan gas rustig sluiten en gelijktijdig afvangen.  $\circ$

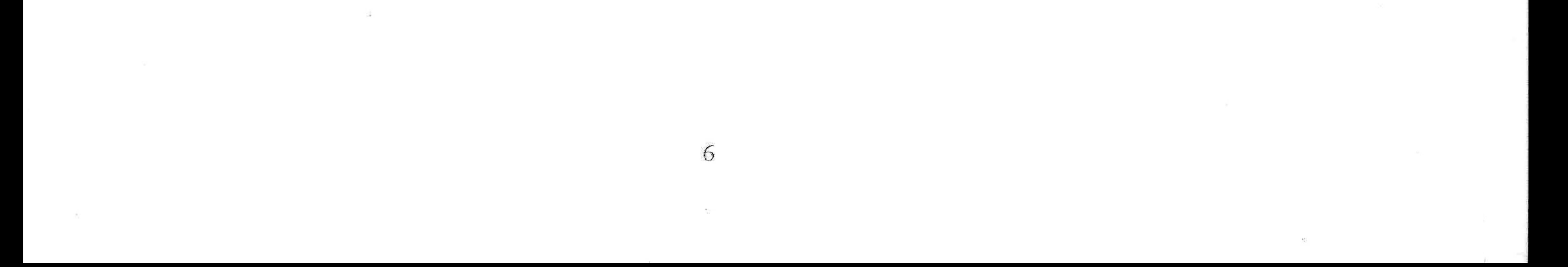

# **PDWART WIRESCHOOL**

### www.dwarf.nl

#### Go-around:

- Geef vol gas.  $\circ$
- Carburateur voorverwarming koud.  $\circ$
- Neus in de klimstand  $\circ$
- Klappen in stappen ophalen naar 10°.  $\circ$ Snelheld 70 kt.
- Draai eventueel naar de veilige kant van het circuit.  $\bullet$
- Op 200 ft. after take off checks.  $\bullet$
- Maak weer een normaal circuit.  $\circ$

#### Wave-off:

- Geef vol gas.  $\circ$
- Carburateur voorverwarming koud.  $\circ$
- Neus bijdrukken zodat de baan zichtbaar blijft en de snelheid oploopt.  $\circ$
- Klappen in stappen ophalen naar 10°.  $\circ$
- Neus in de klimstand.  $\circ$
- Snelheld 70 kt.  $\circ$
- Op 200 ft. after take off checks.  $\bullet$
- Maak weer een normaal circuit.  $\circ$

#### Storing in de start:

- Onmiddelijk neusstand voor snelheid 60 kts  $\circ$
- Korte storingscontrole indien mogelijk:  $\circ$ 
	- carb.heat - warm
		- mixture rich
	- fuelselector - open 徽
- Zoek een veld recht vooruit.  $\bullet$
- crashdrill (indien daar tijd voor is):  $\circ$ 
	- seatbelts - fastened
	- glasses off
	- mixture idle cut off 修
	- closed fuel selector
	- magnetoes - off 命
	- doors uniatched 發
	- at full flaps masterswitch off 秀
- 
- Landing uitvoeren.  $\circ$
- **Vliegtuig evacueren.**  $\circ$

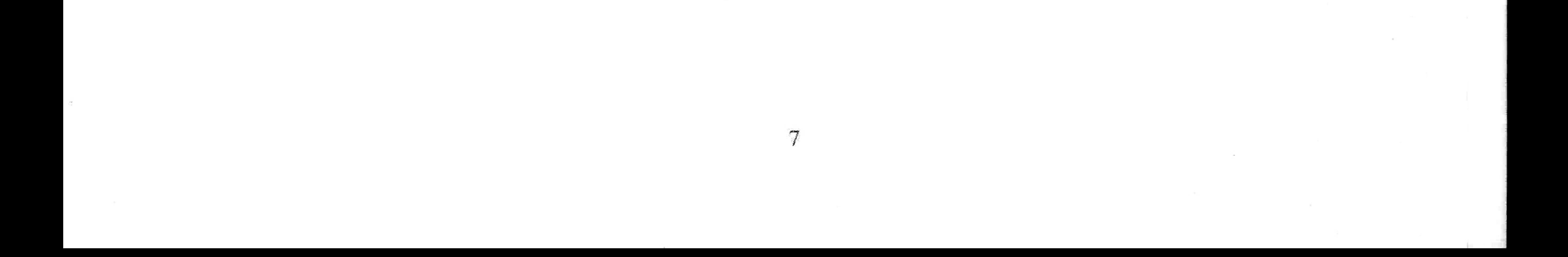

# VDWARP4 Vireggaool www.dwarf.nt

### **Noodlanding:**

- Neus ophouden tot snelheid 60 kt. en aftrimmen en indien mogelijk met de wind meevliegen.  $\leq$
- Korte storingscontrole: 必
	- carb.heat - warm
	- mixture rich
	- fuelselector - both
- Zoek een veld in de onmiddellijke nabijheid en bepaal het bijbehorende 1000 ft. punt. 災
- Plan uw glijvlucht zo dat u op 1000 ft. boven het 1000 ft. Punt bent. Ø
- Uitgebreide storingscontrole: Ø.
- primer locked • magnetoes - check left/right • carb.heat - warm · mixture - rich
- fuelselector -
- open
- fuel quantity checked
- · oil temp. press. checked
- May Day call + transponder op code 7700.  $\mathcal{L}$
- Bij het passeren van het 1000 ft. punt indraaien.  $\mathcal{L}$
- Mik op 1/3 van het veld. indien 1/3 van het veld gehaald wordt, met flaps plannen naar het 还 begin van het veld.
- Bij echte noodlanding crashdrill: Ø.

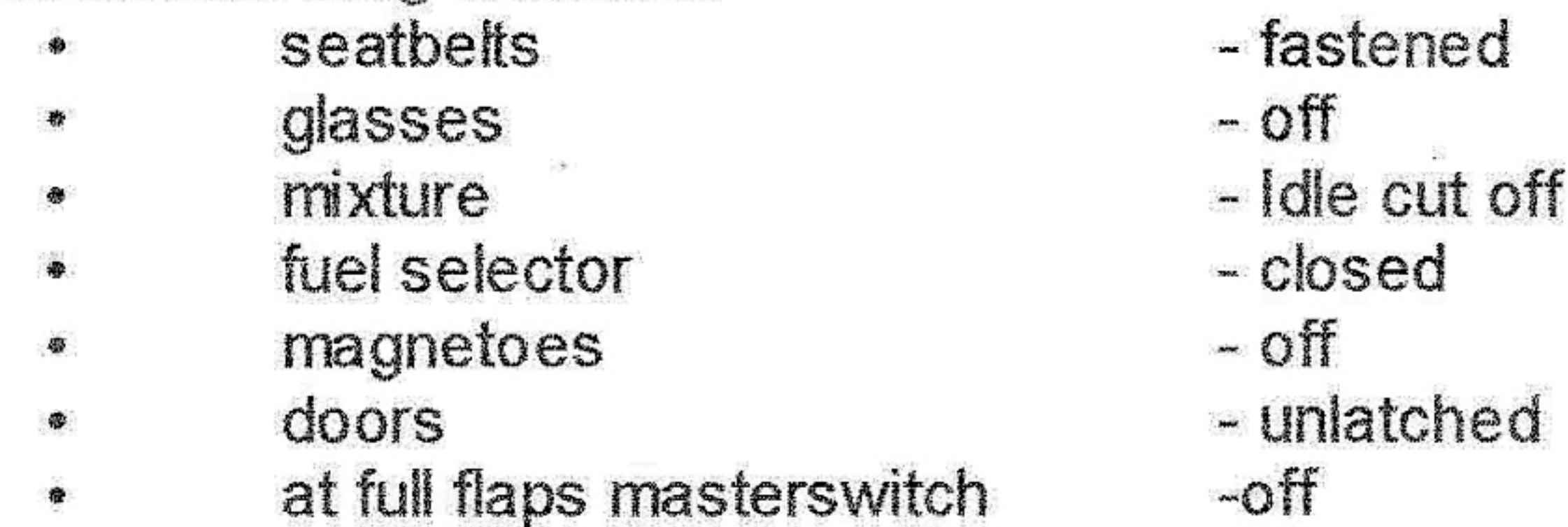

 $\mathfrak{B}$ 

- Landing uitvoeren. 丞
- Vilegtuig evacueren. Ø

#### Voorzorgslanding:

We maken een voorzorgslanding indien: •

- 
- Opkomende duisternis, bestemming niet haalbaar
- Verdwaald en weinig brandstof ⊕
- Opkomende mist  $\bullet$

In ieder geval is het vliegtuig technisch in orde! Wat nu:

- Ga met de wind mee vliegen. Z
- Daal naar 500' AGL (De velden zijn nu goed zichtbaar, maar denk aan obstakels),  $\mathcal{D}'$
- Selecteer 10<sup>°</sup> flaps en breng de snelheid op 70 kts.  $\mathbb{Z}$
- Zoek een geschikt veld.  $\mathcal{Z}$
- Viieg downwind.  $\mathcal{Z}^{\prime}$
- Draai naar base. Maak een dalende bocht naar 200' AGL Draai door om langs het veld een ळ inspectie-run te maken. (U controleert hier nogmaals het veld op obstakels)
- Controleer uw richting en klim naar 500' AGL Í
- Draai naar downwind.  $\widetilde{\mathcal{L}}$
- Zend een PAN PAN call uit.  $\mathcal{Z}$
- Selecteer aan het einde van downwind 20° flaps en laat de snelheid teruglopen tot 65 kts. Ø Op base 30° klappen en 65 kts.
- Selecteer op final volle klappen en breng de snelheid naar 60 kts.  $\mathcal{L}$

## Bel de eigenaar van het vliegtuig: 035-5772120